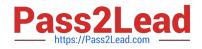

# JN0-333<sup>Q&As</sup>

Security, Specialist (JNCIS-SEC)

# Pass Juniper JN0-333 Exam with 100% Guarantee

Free Download Real Questions & Answers **PDF** and **VCE** file from:

https://www.pass2lead.com/jn0-333.html

100% Passing Guarantee 100% Money Back Assurance

Following Questions and Answers are all new published by Juniper Official Exam Center

Instant Download After Purchase

100% Money Back Guarantee

- 😳 365 Days Free Update
- 800,000+ Satisfied Customers

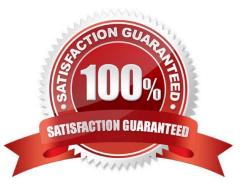

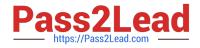

# **QUESTION 1**

Click the Exhibit button.

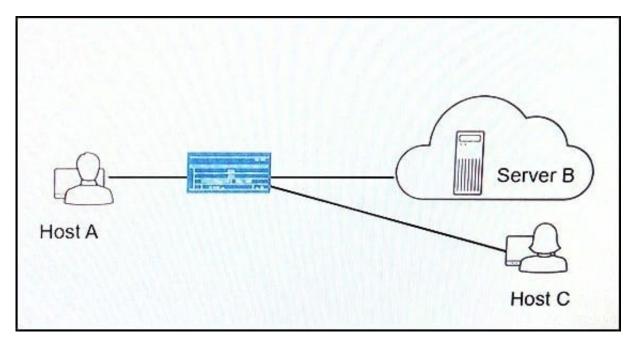

You have configured NAT on your network so that Host A can communicate with Server B. You want to ensure that Host C can initiate communication with Host A using Host A\\'s reflexive address.

Referring to the exhibit, which parameter should you configure on the SRX Series device to satisfy this requirement?

- A. Configure persistent NAT with the target-host parameter.
- B. Configure persistent NAT with the target-host-port parameter.
- C. Configure persistent NAT with the any-remote-host parameter.
- D. Configure persistent NAT with the port-overloading parameter.

Correct Answer: A

#### **QUESTION 2**

You recently configured an IPsec VPN between two SRX Series devices. You notice that the Phase1 negotiation succeeds and the Phase 2 negotiation fails.

Which two configuration parameters should you verify are correct? (Choose two.)

- A. Verify that the IKE gateway proposals on the initiator and responder are the same.
- B. Verify that the VPN tunnel configuration references the correct IKE gateway.
- C. Verify that the IKE initiator is configured for main mode.

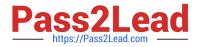

D. Verify that the IPsec policy references the correct IKE proposals.

Correct Answer: AB

# **QUESTION 3**

Click the Exhibit button.

| Security: Zone: host<br>Allowed host-inbound traffic: any-serv | vice bfd ban dymrn iamn lan madn nh                                                                             |
|----------------------------------------------------------------|----------------------------------------------------------------------------------------------------|
| ospf pgm pim rip router-discovery rsv                          |                                                                                                    |
| Flow Statistics:                                               |                                                                                                    |
| Flow Input statistics:                                         |                                                                                                    |
| Self packets:                                                  | 0                                                                                                    |
| ICMP packets:                                                  | 0                                                                                                    |
| VPN packets:                                                   | 0                                                                                                    |
| Multicast packets:                                             | 0                                                                                                    |
| Bytes permitted by policy:                                     | 0                                                                                                    |
| Connections established:                                       | 0                                                                                                    |
| Flow Output statistics:                                        |                                                                                                    |
| Multicast packets:                                             | 0                                                                                                    |
| Bytes permitted by policy:                                     | 0                                                                                                    |
| Flow error statistics (Packets dropped                         | ed due to):                                                                                                    |
| Address spoofing:                                              | 0                                                                                                    |
| Authentication failed:                                         | 0                                                                                                    |
| Incoming NAT errors:                                           | 0                                                                                                    |
| Invalid zone received packet:                                  | 0                                                                                                    |
| Multiple user authentications:                                 | 0                                                                                                    |
| Multiple incoming NAT:                                         | 0                                                                                                    |
| No parent for a gate:                                          | 0                                                                                                    |
| No one interested in self packet                               | ts: 0                                                                                                    |
| No minor session:                                              | 0                                                                                                    |
| No more sessions:                                              | 0                                                                                                    |
| No NAT gate:                                                   | 0                                                                                                    |
| No route present:                                              | 135                                                                                                    |
| No SA for incoming SPI:                                        | 0                                                                                                    |
| No tunnel found:                                               | 0                                                                                                    |
| No session for a gate:                                         | 0                                                                                                    |
| No zone or NULL zone binding                                   | 0                                                                                                    |
| Policy denied:                                                 | 0                                                                                                    |
| Security associated not active:                                | 0                                                                                                    |
| TCP sequence number out of windo                               |                                                                                                    |
| Syn-attack protection:                                         | 0                                                                                                    |
| User authentication errors:                                    | 0                                                                                                    |
| Protocol inet, MTU: 1500, Generation                           | : 162, Route table: 0                                                                                           |
| Flags: Sendbcast-pkt-to-re                                     | The second second second second second second second second second second second second second second second se |
| Addresses, Flags: Is-Preferred 1                               | Is-Prinary                                                                                                    |
|                                                                | al: 5.0.0.5, Broadcast: 5.0.0.255,                                                                              |
| Generation: 158                                                |                                                                                                    |
| Protocol iso, MTU: 1497, Generation:                           | 163, Route table: 0                                                                                             |
| Flags: Is-Primary                                              |                                                                                                    |

Referring to the exhibit, which statement is true?

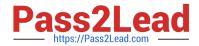

- A. TCP packets entering the interface are failing the TCP sequence check.
- B. Packets entering the interface are being dropped due to a stateless filter.
- C. Packets entering the interface are getting dropped because there is no route to the destination.
- D. Packets entering the interface matching an ALG are getting dropped.

Correct Answer: C

## **QUESTION 4**

Click the Exhibit button.

```
user@host> show chassis cluster status redundancy-group 1
Cluster: 1, Redundancy-Group: 1
Device name
                 Priority
                              Status
                                          Prempt
                                                  Manual
                                                           failover
node0
                 0
                              Secondary
                                          No
                                                  No
                 200
node1
                              Primary
                                          No
                                                  No
```

Which two statements describe the output shown in the exhibit? (Choose two.)

A. Node 0 is controlling traffic for redundancy group 1.

- B. Node 1 is controlling traffic for redundancy group 1.
- C. Redundancy group 1 experienced an operational failure.
- D. Redundancy group 1 was administratively failed over.

Correct Answer: BD

## **QUESTION 5**

Click the Exhibit button.

You are trying to create a security policy on your SRX Series device that permits HTTP traffic from your private 172.25.11.0/24 subnet to the Internet. You create a policy named permit ?http between the trust and untrust zones that permits HTTP traffic.

When you issue a commit command to apply the configuration changes, the commit fails with the error shown in the exhibit.

Which two actions would correct the error? (Choose two.)

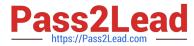

```
[edit security from-zone trust to-zone untrust]
user@host# show
policy permit-http {
match {
source-address 172.25.11.0/24;
destination-address any;
application http;
    }
   then {
       permit;
   }
}
[edit security policies from-zone trust to-zone untrust]
user@host# commit
[edit security policies from-zone trust to-zone untrust policy
permit-http match application]
'http'
      application or application-set must be defined
errcr: commit failed: (statements constraint check failed)
```

- A. Create a custom application named http at the [edit applications] hierarchy.
- B. Execute the Junos commit full command to override the error and apply the configuration.
- C. Modify the security policy to use the built-in junos-http application.
- D. Issue the rollback 1 command from the top of the configuration hierarchy and attempt the commit again.

Correct Answer: BC

JN0-333 PDF Dumps JN0-333 Study Guide

JN0-333 Braindumps